**Lorain County Computer Users Group [LCCUG.com](http://www.LCCUG.com) (or) [info@LCCUG.com](mailto:info@LCCUG.com) Volume 34 Number 07 July 2023**

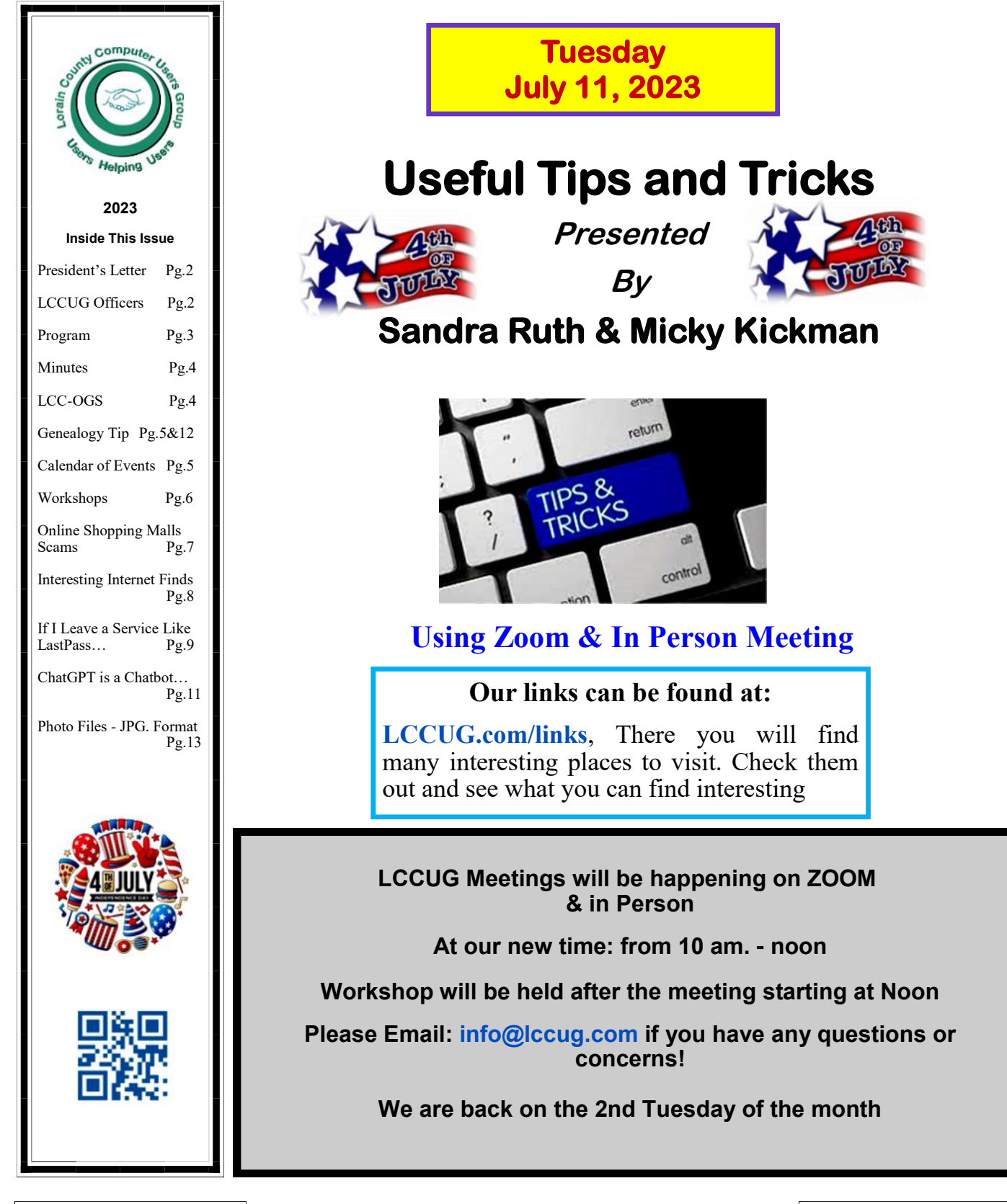

July 2023 **Interface** Volume 34 Issue 07 Page 1

# <span id="page-1-0"></span>Our President

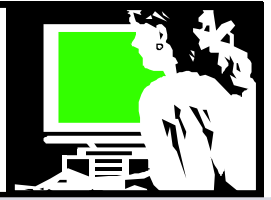

We had a great program at our June meeting when Judy Taylour of APCUG talked to us about scams and keeping safe. A recording of this hybrid meeting is now posted on our website along with a power point of her program. Please feel free to watch it and share it with others. [https://lccug.com/links/.](https://lccug.com/links/)

We are lucky to have a resource such as APCUG and their great speakers.

During our upcoming July 11 meeting, we will delve into a variety of tips and tricks that will enhance our ability to perform useful tasks on our computers and smartphones. One of the topics we will explore is the versatile application called Google Keep, which provides valuable features such as dictation and message translation.

Google Keep is a note-taking app developed by Google, aiming to assist users in swiftly capturing and organizing their thoughts, ideas, reminders, and various other types of information in a digital format. With Google Keep, you can create notes that encompass text, images, audio recordings, and even checklists, allowing for a comprehensive and flexible note-taking experience.

Additionally, we will revisit the topic of AI, specifically Chat GPT, and discuss the different ways to access various versions of this powerful tool. We will then utilize it to answer questions and generate content, enabling us to make the most of its capabilities.

We hope you can join us in person or by ZOOM at 10 am. We meet at the LCCC classrooms on West Erie Ave. or by ZOOM – (link to be sent before the meeting).

# **Sandra Ruth** *LCCUG President*

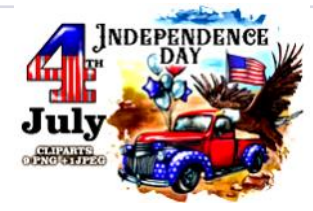

# A Word From  $LCCUG$  Officers For 2023

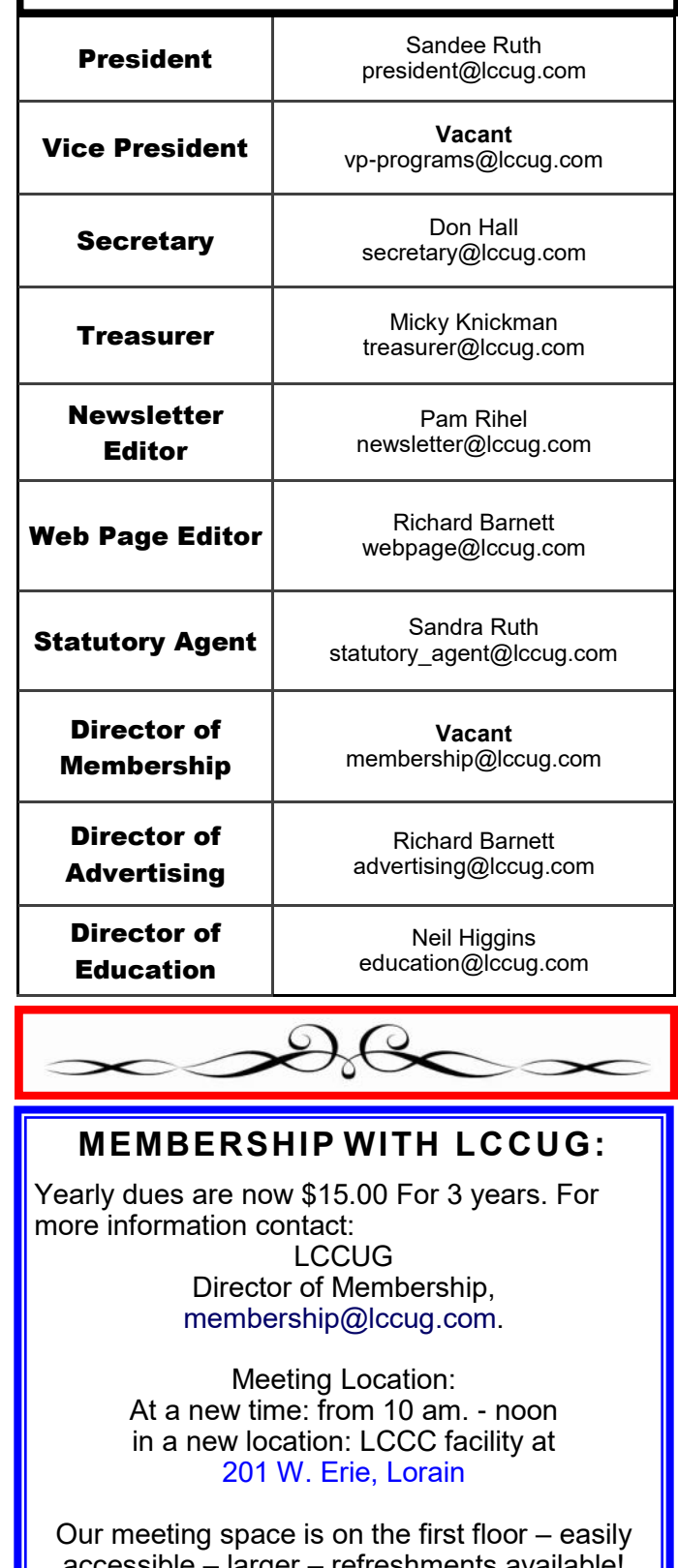

accessible – larger – refreshments available! Please email info@lccug.com if you have any questions.

**Tuesday July11, 2023** 

# <span id="page-2-0"></span>**Useful Tips and Tricks**

 **Presented By**

# **Sandra Ruth & Micky Knickman**

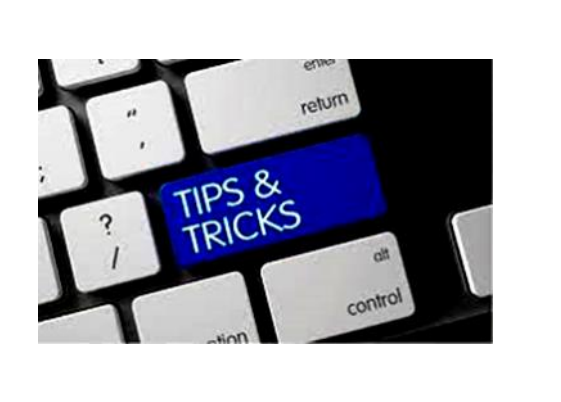

During our July meeting, we will delve into a variety of tips and tricks that will enhance our ability to perform useful tasks on our computers and smartphones. One of the topics we will explore is the versatile application called Google Keep, which provides valuable features such as dictation and message translation.

Google Keep is a note-taking app developed by Google, aiming to assist users in swiftly capturing and organizing their thoughts, ideas, reminders, and various other types of information in a digital format. With Google Keep, you can create notes that encompass text, images, audio recordings, and even checklists, allowing for a comprehensive and flexible note-taking experience.

Additionally, we will revisit the topic of AI, specifically Chat GPT, and discuss the different ways to access various versions of this powerful tool. We will then utilize it to answer questions and generate content, enabling us to make the most of its capabilities.

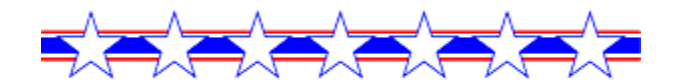

# **Woohoo!**

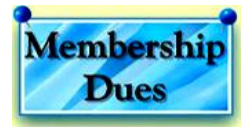

Your renewal dues have been changed from \$15.00, To 3 years for \$15.00. When everyone else is raising their prices our Computer Club is lowering their dues, so tell your friends to come and Join in the fun and learn computer information.

Tell your family and friends about this great deal. Once in a lifetime opportunity.

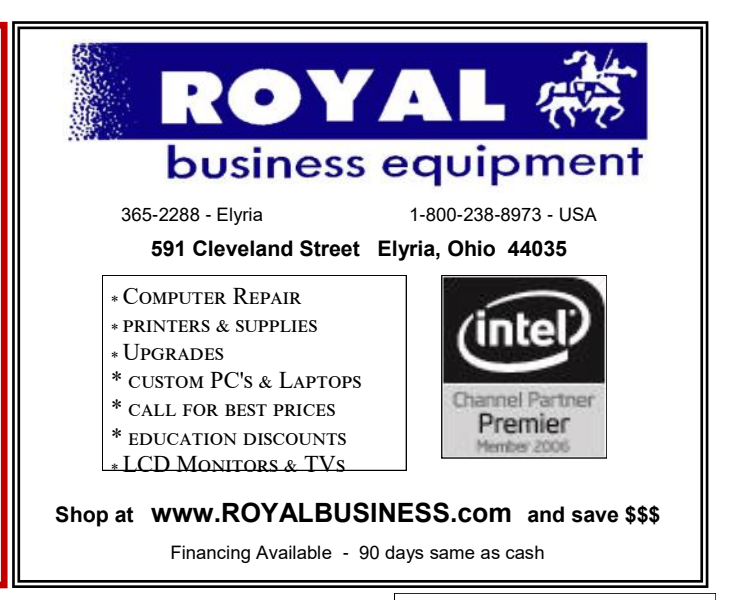

July 2023 **Interface** Volume 34 Issue 07 Page 3

<span id="page-3-0"></span>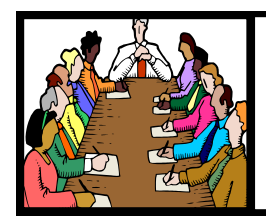

# Executive Board Meeting Minutes

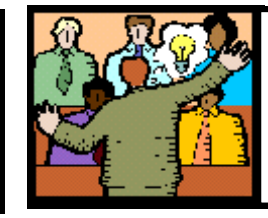

# **General** Meeting Minutes

# **JUNE 6, 2023**

The board Zoom video meeting for June was attended by Sandee Ruth, Don Hall, Micky Knickman. Pam Rihel and Neil Higgins.

The board agreed next week's program will be Judy Taylour speaking on cybercriminals / scams.

The July program will be Sandee and Micky presenting "Tips and Tricks" you can use when computing.

Still no decision on a summer social event.

Our post office box has been renewed for another year.

Neil moved, Pam seconded meeting be adjourned.

# **The Lorain County Chapter of OGS**

is having its next meeting online:

## **Check our webpage for the next program.**

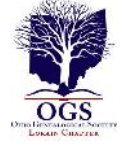

<http://loraincoogs.org/events.html>

We are having our meetings virtually using bluejeans.com.

To join the meeting on a computer or mobile phone:

## [https://bluejeans.com/5006724159?](https://www.google.com/url?q=https%3A%2F%2Fbluejeans.com%2F5006724159%3Fsrc%3DcalendarLink&sa=D&ust=1592079873962000&usg=AOvVaw08eGyK2KAaKdmEk_yme3z7) [src=calendarLink](https://www.google.com/url?q=https%3A%2F%2Fbluejeans.com%2F5006724159%3Fsrc%3DcalendarLink&sa=D&ust=1592079873962000&usg=AOvVaw08eGyK2KAaKdmEk_yme3z7)

Also a link will be sent to you before the meeting**.**

North Ridgeville Library, 35700 Bainbridge Rd. North Ridgeville, Ohio. Meetings are free and open to the public. Social time is at 6:30 PM and the program begins at 7:00 PM. Canceled Until further notice due to Covid-19

> John Kolb [secretary@loraincoogs.org](mailto:secretary@loraincoogs.org)

# **JUNE 13, 2023**

President Sandee Ruth called the hybrid meeting to order. A motion to accept the minutes as shown in the June issue of the *INTERFACE*  was made by Micky and seconded by Richard Long. Motion passed by voice vote.

Sandee told members the July program will be "Tips and Tricks" you can use when computing.

Sandee again asked members to let the board know what programs / subjects they would like presented in the future.

Judy Taylour of APCUG presented her program on "Security and Scams". Her information from AARP and FBI statistics was very interesting and informative.

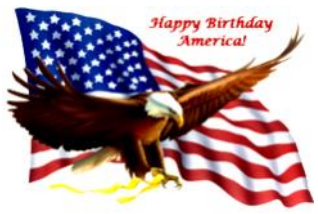

LCCUG is on Facebook

Come and visit our Facebook page for interesting facts and ideas. You can get a lot of computer information from our Facebook page. Have a question ask it on Facebook.

<https://www.facebook.com/groups/lccug>

**Newsletter Editor:** Pam Rihel using Microsoft Publisher, 2019

**This Month's contributors:** Micky Knickman, Sandra Ruth, Pam Rihel, Don Hall, Neil Higgins, Michael John Neill, Steve Costello, Phil Sorrentino, Jim Cherny Scambusters, Ask Leo, APCUG, Google images, Microsoft Office art online, AARP

Newsletter is now Online at:

**[lccug.com/newsletters](http://www.lccug.com/newsletters)** or **[lccug.com](http://www.lccug.com)**

# <span id="page-4-0"></span>**Lorain County Computer Users Group**

2023 Calendar of Events

<http://lccug.com> email: [info@lccug.com](mailto:info@lccug.com)

# **Using Zoom & In Person**

Meeting & program starts at 10 am

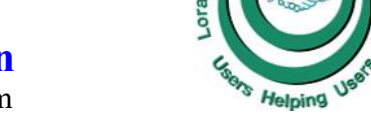

CCUG

nty Computer

2<sup>nd</sup> Thursday of each month. Changes are announced on the webpage and the newsletter. *All meetings are open to the public*

**January 11, 2023 - QR Code 101 ZOOM ONLY**

**February 9, 2023 - Artificial Intelligence**

**March 9, 2023 - Google Voice, VPNs**

**April 13, 2023 - Amazon Warehouse & Digital Payments**

**May 9, 2023 - Cellphones, Learning Tips and Tricks**

**June 13, 2023 - Cybercriminals are out to get Us-Senior Scams**

**July 11, 2023 - Useful Tips & Tricks, by LCCUG Officers**

**August 8, 2023 TBA**

**September 12, 2023 TBA**

**October 10, 2023 TBA**

**November 13, 2023 TBA**

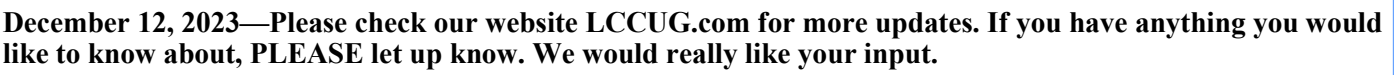

apaua

# **Genealogy Tip of the Day**

[Rootdig.com](http://rootdig.genealogytipoftheday.com/) [mjnrootdig@gmail.com](mailto:mjnrootdig@gmail.com) michaeljohnneill,

# **Estate Guardians**

A minor child who inherited property may have had a guardian appointed to oversee the estate in which the child had an interest. The guardian of the estate may not have been the mother of the child.

The guardian of the estate may not have been the individual who had physical custody of the child. A parent was the natural guardian of the child's person. This was often the mother if the father died while the child was a minor. I was reminded of the difference between the guardian of the child's estate and the guardian of the child's person when I came across an obituary for a relative.

My great-grandfather's sister and her husband

died of the flu in the early 20th century in the United States. They owned a farm and the paternal grandfather was appointed guardian of the child's estate. An obituary of a maternal uncle indicated he and his wife had raised one of the children–thus having custody of the child's person. Other maternal relatives raised the other two children.

How well this worked out is not known, but it appeared that the father's dad oversaw the money and the mother's siblings oversaw the children. But just because paternal grandpa was the guardian of the estate of the children did not mean that they lived with him.

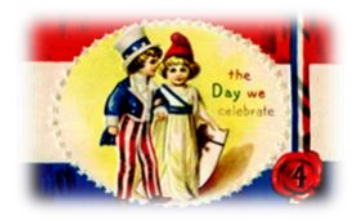

# <span id="page-5-0"></span>**NEED HELP?** CALL FOR HEL<sup>DY</sup>

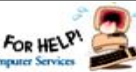

# Here's Who to Contact:

## **Neil Higgins**

 440-985-8507 **- [higgins.neil@gmail.com](mailto:higgins.neil@gmail.com)** Evenings 6 p.m.  $-10$  p.m.  $+$  Weekends Hardware, Linux & Windows Operating Systems,

Chromebooks, Tweaking your system

## **Micky Knickman**

440-967-3118 - **[micky@knickman.com](mailto:micky@knickman.com)** Daily 5:00 am to 3:00 pm. Leave message if no answer.

 General Software Configuration, Hardware Installation, Basic to Advanced Windows

## **Richard Barnett**

440-365-9442 - **[Richard216@aol.com](mailto:Richard216@aol.com)** Evenings & Weekends General Software Configuration, Hardware Installation, Basic to Advanced Windows & Web Page Design

#### **Sandee Ruth**

440-984-2692 - **[sandee29@gmail.com](mailto:sandee29@gmail.com)** Basic Word Processing, Windows, & Web Design Advanced Internet

#### **Pam Casper Rihel**

440-277-6076 or 440-308-8196 6:00 p.m. to 9:00 pm Monday thru Thursday Genealogy help  **[prihel1947@gmail.com](mailto:%20%20%20%20prihel1947@gmail.com)**

**Denny Smith Unavailable at this time** 440-355-6218 - **[dennis.smith@windstream.net](mailto:sandee29@gmail.com)** Microsoft EXCEL Leave message on machine if no answer

If any of our members are interested in helping other users with what programs you are adept at, please contact any of our officers with you name, what program or programs you would be willing to give help with, you email address and or phone number and when you would like to have them call you. Thanks

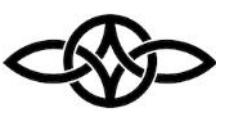

# **LCCUG Ongoing Workshops**

**All Are Free And some are Open To The Public**

# Problem Solving Workshop

 **Date:Tuesday– July 11, 2023 Time: 12PM –Please show up by 12:30 Instructor: Micky Knickman Place: LCCC @ 201 W. Erie Ave., Lorain, OH**

Learn how to repair or update your computer by changing hard drives, memory, CD ROMs, etc.

#### **This workshop is limited to LCCUG members in good standing**.

The Problem Solving Workshop is being held at our new building, LCCC, 201 W. Erie Ave. Lorain, Ohio

You are asked to bring in your computer, laptop and other electronics that you need help with unless the problem/question can be replicated on any device.

# Learning About Electronics

 **Date:Tuesday - July 11, 2023 Time: 12PM –Please show up by 12:30 Instructor: Sandee Ruth Place: LCCC @ 201 W. Erie Ave., Lorain, OH Learn how use you electronic devices**.

Members are encouraged to bring their tablets, iPod, kindles, etc. for assistance from Sandee and any other knowledgeable members. The public is welcome to sit in on these sessions.

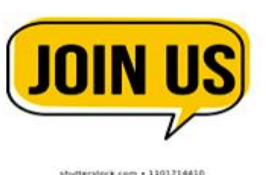

# **ScamBusters.org**

# ONLINE SHOPPING MALLS **SCAMS**

#### *MYTH - ONLINE SHOPPING MALLS HAVE THE SAME BENEFITS OF REAL MALLS: IN-TERNET SCAMBUSTERS #17*

Welcome to all our new subscribers! This will probably be the most controversial issue we've done in a \*long\* time. So let's get going...

#### *SCAM: INTERNET MALLS HAVE THE SAME BENEFITS OF REAL MALLS.*

You've no doubt heard radio ads, seen ads, watched infomercials, or gotten promotions advertising Internet malls (or cybermalls). These commercials and ads usually invite you to attend a free seminar. At that seminar, you're pitched on attending an in-depth seminar, which often includes a business opportunity to sell mall space, and/or space on a cybermall. Some claim that you don't even need to own a computer.

So, the question is: are Internet malls legitimate -- or are they scams?

Some Internet malls are scams, pure and simple. They do not provide the Web space they promise -- the owners simply steal your money. However, this is the exception.

Other malls are certainly not outright scams - they do legitimately provide Internet "storefronts" where people can promote their businesses.

However, there are a lot of false conceptions behind most Internet malls. And that's the focus for this issue of Internet ScamBusters.

#### **HERE ARE SEVEN COMMON PROBLEMS WITH INTERNET MALLS:**

**1.** Internet malls do \*not\* have the same benefits as real malls. Prime "location" on the Internet is very different than "prime" real estate in the physical world.

In fact, location on the Internet is an unlimited resource. It's very different than "prime" real estate in the physical world (which is very limited).

Here's why: At a typical mall in the "real world," you often walk by the small shops on your way to Nordstrom's or Sears. As you stroll by, you might see a new book by your favorite author in the window of WaldenBooks, or a great new kitchen gadget in Williams Sonoma's window. So, you might well go into these stores, and perhaps you'll buy these (or other) items.

However, on an Internet mall, you don't "walk by" other shops. In other words, the analogy of a mall really doesn't work very well on the Internet

**2.** Many mall owners sell the promise that you'll get a lot of visitors to your Web site because your part of their mall. Mall owners will often tell you how many "hits" they get each day. Hits are a meaningless measure of traffic. (As someone has recently said:  $HITS = How$  Idiots Track Success.) Further, the assumption is that because there is a lot of traffic to the mall, your Web site (or "storefront") will also get a lot of traffic.

In fact, being listed in a mall directory is similar to being listed in the white pages of the phone book. This kind of listing rarely generates many new customers for your business (who don't already know of you).

**3.** It's usually the mall owner -- not the businesses located in the mall -- who makes money. And many of the large malls make more of their money selling seminars and business opportunities than via online transactions.

**4.** Internet malls are usually pricey. The additional cost for having a Web site in a mall is usually not worth the benefits -- especially since most malls make you pay \*extra\* for every single time you want to make changes to your Web site. Further, the cost of Web space is often quite high on a mall. And, the cost of creating Web pages is usually substantially higher on a mall.

*(Continued on page 8)*

**5.** Since mall space is so expensive, most malls talk about creating a Web "page" rather than a Web "site." Yet, we know of very few businesses that are profitable on the Internet that have just one or two Web pages. Successful businesses on the Internet are content rich -- which usually means many pages.

**6.** Some Internet malls sell Web pages at a premium, and claim that the value of these Web pages will go up. They even use the analogy that these pages are like stock that will appreciate in value. (At least one mall actually gives out certificates that look like stock certificates!)

There are definitely some significant problems with this analogy.

First, whereas the number of shares of stock in a public company is basically fixed (or at least it's regulated), an Internet mall can simply create as many new Web pages (and certificates) as it wants -- there are absolutely no limits. Second, finding buyers for your mall Web page is very different than finding buyers for stock in a publicly traded company. And third, since real estate on the Internet is an unlimited resource, there's no reason to assume that the value of the Web page will appreciate.

**7.** Jim's favorite is the claim that you don't need to own a computer and they will train you to be an 'internet consultant'. Excuse me? Who in their right mind would hire (or buy anything from) an Internet consultant who does not even use the Net?

#### **\*MALL POLL RESULTS\***

We recently did an unabashedly, unscientific poll about Internet malls, and the results were truly fascinating. They suggest you should seriously reconsider if you're thinking about locating your Web site at an Internet mall.

Here's what we found: Only 20% of people who responded like to shop at Internet malls. And no one goes out of their way to visit Internet malls the same way they go to malls in the physical world (in other words, just to hang out

**(Continued from page 7) Online Shopping Mall Scams** or browse). On the other hand, 73% don't like Internet malls or have never been. And a small group (4.5%) \*intensely\* dislike Internet malls.

> Our advice? Avoid Internet malls. Since many Internet malls are overpriced and don't allow you to make changes when you want without additional fees for every change -- and since visitors don't seem to like malls much either - we believe malls are rarely worth the additional expense.

> **Here's a tip:** If you are set on locating your Web site in a mall, call or email at least ten current Web businesses in that mall and ask them for references. You want to know about their experiences \*before\* you move forward. If our experience is any indication, I think you'll be amazed by the unflattering stories you hear from these businesses in malls, including some of the biggest malls.

> Incidentally, there is one kind of mall that is an exception to the problems we've described for general Internet malls. Some of the \*niche\* malls do provide genuine benefits. If you sell a niche product in a niche mall AND the mall is well promoted, this type of mall can be beneficial because people interested in your type of product visit that mall. (For example, we've heard of one discount high tech mall that has some good success stories.) However, we still recommend you check out the niche mall very carefully.

*Copyright Audri and Jim Lanford. All rights reserved. Reprinted with permission. Subscribe free to Internet Scam-Busters at [http//www.scambusters.org](http/www.scambusters.org)*

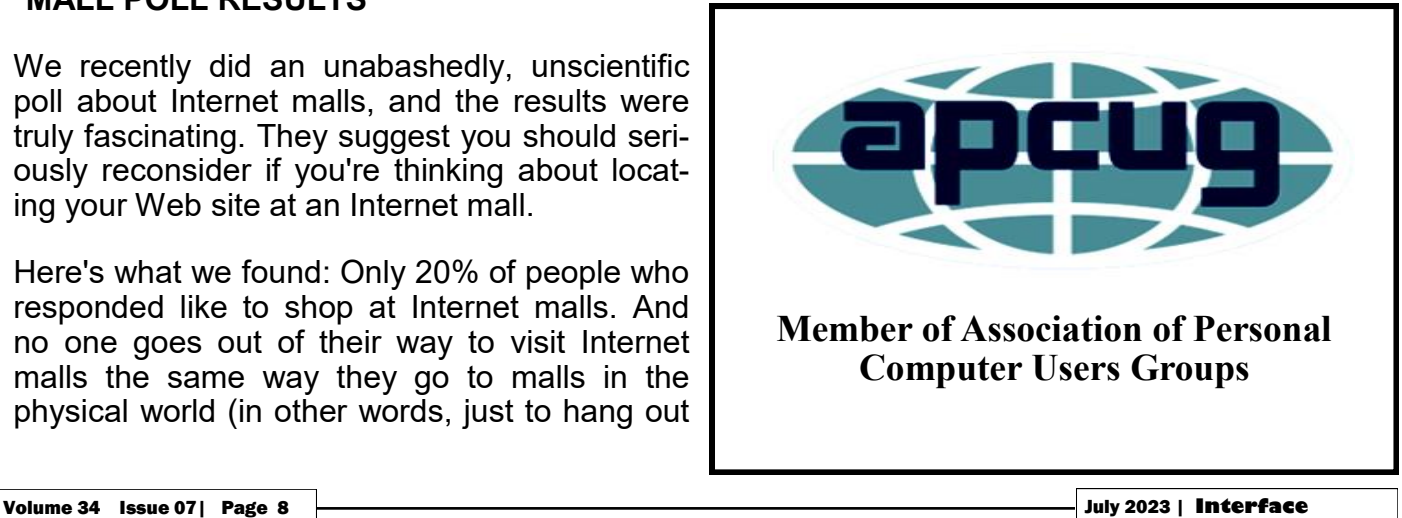

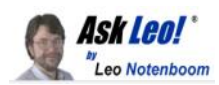

# **If I Leave a Service Like LastPass,**

# **Does My Data Remain Online?**

The news isn't great.

#### by [Leo A. Notenboom](https://askleo.com/about-leo)

When you leave a service, or if your information is stolen from that service, there may be steps you need to take.

**Question:** *I'm moving forward with switching to 1Password, but I'm wondering about something. If I stop using LastPass, is my data not still there, and thus available? Or must I change all my passwords once I make the switch?*

I'm reluctant to write *yet another* LastPassbased article, but it serves as a lesson that applies to almost anything you do online.

It's about more than your password manager, and it's true regardless of whether or not there's been a [breach.](https://askleo.com/glossary/breach/)

#### **Does my data remain online?**

*When you leave an online service, you should take proactive steps to delete or invalidate the data you have stored there. Unfortunately, if the service has been breached, that hacked copy of your data is out of your control. Similarly, if the service is backing up properly, those may not be affected by your departure.*

#### **Your data, online**

In the example I'm using — LastPass — you've placed some amount of data online, and have relied on LastPass to properly secure it.**[1](https://askleo.com/if-i-leave-a-service-like-lastpass-does-my-data-remain-online/?awt_a=7qbL&awt_l=7SEy.&awt_m=JRLG.lc.vZdfbLutm_campaign%3D20230704#al_footnote_1)**

This applies to anything you place online. That includes the files you share, photos you upload, even email and messages that you exchange with others. **You're relying on the various services involved to store and manage your data securely as it resides on or traverses their servers.**

**What happens when you leave?**

**You need to take action**

#### **It's not enough to just set up shop somewhere else.**

Once you've done so, that's great, and you no longer need to use the original service, but that does nothing to the information stored there.

In our example, moving to 1Password is fine, but your information remains in your old LastPass account until you do something about it.

There are two actions you can consider taking:

• Close the account.

Keep the account open, but delete individual entries from the account.

I tend to prefer the latter, only because it continues as a safety net should something have been lost in the migration to the new service.

And, again, LastPass is our example, but this applies to any online service in which you have information stored.

And yet, it may not be enough.

#### **When it's too late**

In the case of LastPass, or any service experiencing a breach, deleting items or closing your account doesn't really help. The damage has been done.

The information was already exposed to and copied by the hackers. **This means no matter what you do at the service itself, you can't affect what's already been stolen.** There's no way for you to claw back the information from the hackers that have it.

That implies you have a couple of possible actions.

• Secure what's been stolen. In the case of a password manager, that means changing the passwords at all the sites you consider important. This invalidates anything the hackers may have in their possession. In the case of other kinds of data, it really depends on exactly what that data is. There's nothing, for example, to "undo" the release of your private emails — just ask any politician who's been

*(Continued on page 10)*

#### **(Continued from page 9) If I Leave a Service Like LastPass,**

caught saying something they shouldn't.

Do nothing. Sometimes this is a choice. You may elect not to bother changing all the passwords that happened to be included in the LastPass breach, for example, just because there were too many, and there's no data that says any passwords were actually compromised. Or there's simply nothing you can do, such as those private emails.

The important thing to realize here is that once the information is out there, it's out there. The genie cannot be put back in the bottle.

#### **Still out of your control**

Let's say all is well. There's been no [hack,](https://askleo.com/glossary/hack/) no breach, and the service is living up to its security and privacy obligations.

You elect to move elsewhere for other reasons.

You do all the right things. Perhaps you close your account. Perhaps you delete your data. The result is that your information is no longer available online. Great.

**The service may still have a copy of your data.** In fact, they may have several copies. They're called backups. As I said, the service is living up to its obligations, and one of those obligations is to ensure they can recover from problems, and one of those safety nets is a comprehensive [backup.](https://askleo.com/glossary/backup/) Just as it is for you.

Those backups aren't deleted when you delete your data, or even when you delete your account. We also don't know how long they're kept — it'll vary from service to service.

This means that your information could still be available via the service you're no longer using. Typically, access is restricted to law enforcement, but, again, it depends on the service in question. In theory, I suppose, backups could be hacked into, but I've never heard of that happening even once.

#### **Do this**

This all may sound like an argument against putting any data online ever. Not only is that impractical, but it's not what I'm saying at all.

It's impractical because you're already doing it. Email and messaging apps are two kinds of online data, and they're a necessity of day-today life for most of us.

For the most part, it's also not necessary. Most service are reputable, do the right thing, and secure your information properly. They're safe to use and enable a wide variety of services and functionality.

What matters is that you understand what happens to your data, both while you use the service, and most importantly, if there's a hack or when you leave. And yes, that means with a password manager such as LastPass, invalidating the information that's potentially been stolen by changing your passwords may be a very good idea.

Another good idea? Subscribe to Confident [Computing!](https://newsletter.askleo.com/) Less frustration and more confidence, solutions, answers, and tips in your inbox every week.

Contents Copyright © Leo A. Notenboom & Puget Sound Software, LLC. **Ask Leo!** is a registered trademark ® of Puget Sound Software, LLC

## **Interesting Internet Finds**

by Steve Costello scostello \*\* sefcug.com

## *Will AI Crack Your Passwords?*

[https://askleo.com/will-ai-crack-your](https://askleo.com/will-ai-crack-your-passwords/)[passwords/](https://askleo.com/will-ai-crack-your-passwords/)

AI is the big thing right now. Leo Notenboom talks about AI and password cracking in this post. If you are concerned about AI and password cracking, you should check out this post for yourself.

#### *How To Block Google Popups*

[https://firewallsdontstopdragons.com/how-to](https://firewallsdontstopdragons.com/how-to-block-google-popups/)[block-google-popups/](https://firewallsdontstopdragons.com/how-to-block-google-popups/)

If you get popups to "Sign in with Google," you should check out this post to learn how to block them. The use of third-party tools to do the same thing is also discussed

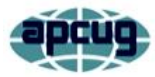

# ChatGPT is a chatbot - Maybe you've heard about it

By Phil Sorrentino, Secretary, and APCUG Rep Sun City Center Computer Club, FL https://www.scccomputerclub.org/ philsorr \*\* yahoo.com

ChatGPT is one of the latest examples of the use of Artificial Intelligence (AI) in everyday activities. It is a website that is built to answer questions, kind of like Google. (A website like this, which answers users' queries with humanlike responses, is typically termed a chatbot. Chatbot is defined as a computer program designed to simulate conversation with human users, especially over the internet.) ChatGPT not only collects information from the millions of web pages on the web, but it digests these huge amounts of information and produces a human-like response. So as a way to try it out, it might be interesting to see what it thinks about itself. Here's the interaction: I asked it to "Explain ChatGPT in 500 words", and here are the results. (There are about 460 words in the results, depending on how you count words.)

The Following is the response from ChatGPT to "Explain ChatGPT in 500 words".

ChatGPT is a large language model developed by OpenAI that uses deep learning algorithms to generate human-like text. It is a type of artificial intelligence (AI) technology that is capable of performing various natural language processing tasks, including language generation, language understanding, and language translation.

The name "GPT" stands for "Generative Pretrained Transformer." This model is part of a family of neural network-based language models that are pre-trained on large datasets of text. The pre-training process involves exposing the model to massive amounts of text data, allowing it to learn the patterns and relationships that exist within language.

Once the model has been pre-trained, it can be fine-tuned for specific natural language processing tasks, such as chatbot development, language translation, or text summarization. The fine-tuning process involves training the model on a smaller dataset of text that is specific to the task at hand, allowing it to learn how to perform that task more effectively.

ChatGPT is one of the largest and most advanced language models currently available. It was trained on a dataset of over 45 terabytes of text data, which includes books, articles, and web pages from across the internet. The model has 175 billion parameters, making it significantly larger than its predecessor, GPT-2, which had 1.5 billion parameters.

One of the key advantages of ChatGPT is its ability to generate human-like text. This means that it can produce responses to questions or prompts that are indistinguishable from those of a human. This makes it an ideal tool for chatbot development, as it can be used to create chatbots that can hold natural and engaging conversations with users.

Another advantage of ChatGPT is its ability to perform a wide range of natural language processing tasks. In addition to language generation, it can also understand language and perform language translation. This makes it a versatile tool that can be used for a variety of applications, from customer service chatbots to language learning tools.

However, as with all AI technologies, ChatGPT has limitations. One of the key challenges with language models like ChatGPT is that they can be prone to bias. This is because they are trained on datasets of text that reflect the biases and perspectives of the people who wrote them. As a result, the model may produce biased responses or exhibit other forms of problematic behavior.

Overall, ChatGPT represents a significant advance in the field of natural language processing. Its ability to generate human-like text and perform a range of language processing tasks has the potential to transform the way we

#### **(Continued from page 11) ChatGPT is a chatbot - Maybe you've heard about it**

interact with technology and each other. However, it is important to be aware of the limitations of this technology and to use it responsibly to ensure that it is used to benefit society as a whole.

End of the response from ChatGPT to "Explain ChatGPT in 500 words".

That's almost half of this article, and it only took a few tens of seconds. Pretty interesting, don't you think? I might not have to spend so much time on my technical articles in the future, or I might be out of a job entirely.

This might have been pretty easy for the chatbot to come up with because it is probably very close to the source of the information, but I've tried it out on some more general questions and was amazed at the results. (Full Disclosure: the results might show a bias in one direction or another based on the information available at the time the query is made.)

Try it out on some general questions and you may be surprised at how accurate the responses are. In order to try it out you'll need an account. Go to https://chat.openai.com/chat, and click "Sign up". Use an email address as the User name and then select a password. (Don't lose the password).

Any time you want to try it out, just go back to <https://chat.openai.com/chat> and "Log in" and type in a question in the chat box at the bottom of the screen, and then hit enter. Ask it a question about history like, "When was the French Revolution", or a technical question like "What is cache memory", or even a question like "how high is the sky". I think you will be impressed with the resulting information and the humanlike language used in the answer. Scam Alert: If you decide to try it out, make sure you use a browser and point it to the address shown above [\(https://chat.openai.com/chat\)](https://chat.openai.com/chat).

Unfortunately, already there are scams circulating out there indicating that you can download a ChatGPT client, with the added incentive to receive \$50 towards a pro version of the client. A ChatGPT client does not exist at this time. All this is a scam to separate you from something of value, like your money or your personal information.

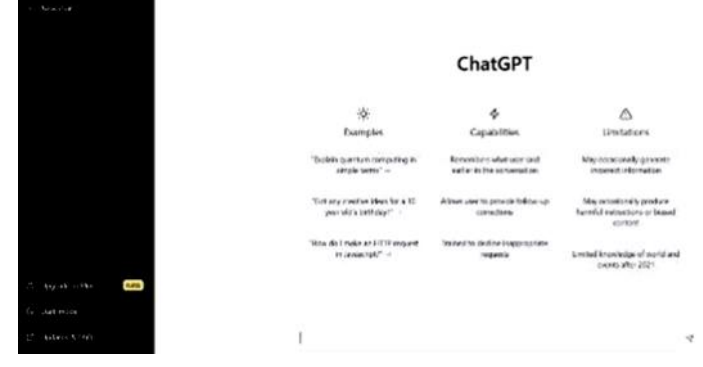

Chatbots are not that unusual; Alexa, Siri, and Google assistant are common chatbots. As indicated above, a chatbot is a computer program that uses artificial intelligence and natural language processing to understand customer questions so they can automate responses to them, therefore simulating human conversation. You may have interacted with one because they are used in a lot of Customer Service applications. Chatbots help collect customer feedback; they help in order confirmation and tracking shipping; they handle refunds and exchange requests; they handle helpdesk support; and they can even help customers inside a mobile App. Chatbots are definitely here to stay, and with the incorporation of AI and Natural Language Processing, hopefully they will only improve with time and improve our interaction with automated services.

## **Genealogy Tip of the Day**

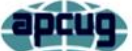

[Rootdig.com](http://rootdig.genealogytipoftheday.com/) [mjnrootdig@gmail.com](mailto:mjnrootdig@gmail.com) Michaeljohnneill

## *10 Firefox Features You Should Be Using*

[https://www.howtogeek.com/891045/10-firefox](https://www.howtogeek.com/891045/10-firefox-features-you-should-be-using/)[features-you-should-be-using/](https://www.howtogeek.com/891045/10-firefox-features-you-should-be-using/)

If you use Firefox as your web browser, check out this post. I found three things I should have been doing all along but did not know about.

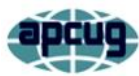

# Photo Files - JPG Format

Jim Cerny, 1<sup>st</sup> VP, Education Chair, and Forums Coordinator Sarasota Technology Users Group

<https://thestug.org/> jimcerny123 \*\* gmail.com

We all take and enjoy photos. Our handy smartphones have great cameras, and we can take photos anytime and anyplace. However, the most popular file format for storing photos on Windows computers is ".jpg" or "jpeg." So what exactly is a "jpg" file, and why should we have to know anything about it?

If all the photos you work with and all the photos people send you are all file type .jpg, then you don't have an issue. But other formats can be used to save and store photos.

For example: If you are unfamiliar with the free app for all Windows computers called "Paint," you should learn a little about it. You can use the Paint app to open photos and images of more file types than just .jpg. Then you can edit or change the image if you want. You can use the Paint app to draw an image yourself, or if you open an image in the Paint app, you can save the image as a .jpg or as another file type. So the Paint app can be used to convert an image to .jpg.

Why are there several file types for photos? Each different format or file type has its benefits and drawbacks. One main reason is memory size. The higher the photo's resolution, the more memory it takes up in your computer. The jpg file type is a popular compromise of high resolution and not too much memory.

Suppose you are cruising the internet and see a picture you want to download and keep on your computer. If you right-click your mouse on that image, you can select "Save image as…" and then click on the file type you want, probably jpg. You may not get many options, but .jpg will most likely be offered.

Knowing about the jpg file type when you use other apps is also good. For example, you may use an app called Adobe Photoshop which can provide many spectacular photo editing tools. (The Paint app is not really considered a photo editor, so you can't do much photo editing with it). But, like the Paint app, Adobe may allow you to save your photo to a different file type or to convert a photo from one type to another.

My bottom line is that I save all my photos on my Windows computer as jpg files. It is a good format for me, and I do not wish to use other formats. But if you want to learn more about jpg or other photo file formats, ask Google! You can ask Google what a particular format (ANY format or file type, not just for photos) is used for and what apps can use that format. A little knowledge about file formats can help when people send you files your computer can't open. I hope this enables you to enjoy all the photos you want to see!

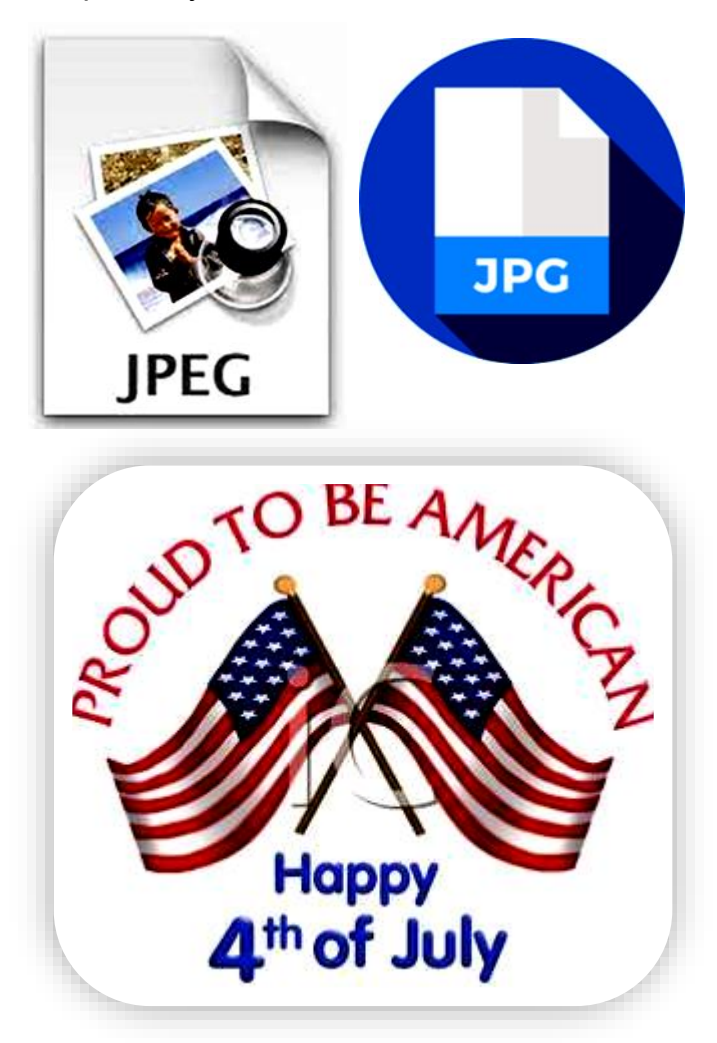